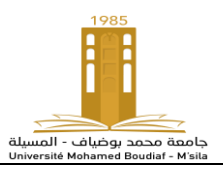

## **Niveau : Master 2, Automatique et systèmes TP Robotique Durée 1 Heure 30 min**

## **TP3 : Modélisation cinématique directe et inverse.**

## **Exercice 1 : Modèle cinématique direct d'un robot quelconque**

Écrire une fonction MATLAB, appelée J=MCD\_Gen(Archi, a, alpha, d, thêta) qui calcule le MCD ( le jacobien ) d'un robot quelconque.

Les entrées a, alpha, d et thêta sont les vecteurs nx1 des paramètres de DH de robot.

L'entrée Archi est une chaine de caractères présente l'architecture de robot par exemple 'rr' ou 'prr'.

Tester la fonction MCD\_Gen sur un manipulateur planaire 3 segments 'RRR'

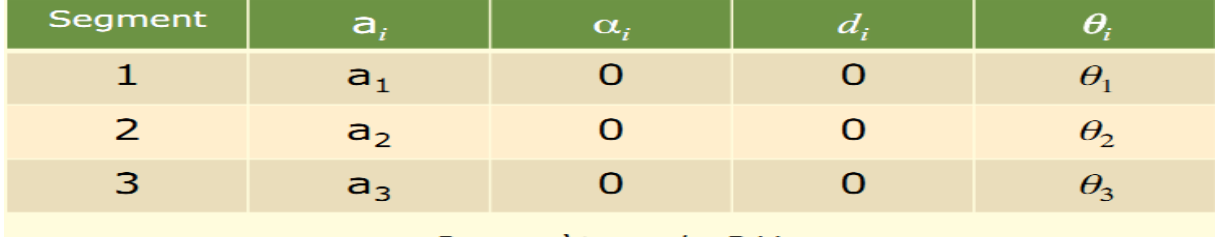

Paramètres de DH

## **Exercice 2 : Modèle cinématique inverse d'un robot quelconque**

 Écrire une fonction MATLAB, appelée Jinv=MCD\_inv\_Gen(J) qui calcule le MCI (le jacobien inverse) d'un robot quelconque.